#### Varnish Tips & Tricks, 2015 edition

#### ConFoo 2015 Montreal, Canada

Magnus Hagander magnus@hagander.net

PRODUCTS • CONSULTING • APPLICATION MANAGEMENT • IT OPERATIONS • SUPPORT • TRAINING

# Magnus Hagander

#### •Redpill Linpro

- •Infrastructure services
- •PostgreSQL / Databases
- •Varnish
	- •Medium/large scale deployments
	- •Reviews
	- •24/7 support services

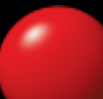

# Varnish

•High performance web cache

- •(yes, really)
- •Most websites are slow
- •Most websites are (partially) cacheable
	- •If your solution is flexible enough

# Varnish

•Cache static assets

- •You're slow at this
- •Cache semi-dynamic assets
	- •You're even slower at this
- •Cache API calls
	- •Thank you REST!

# Varnish

•BSD License Open Source

- •Lead architect is a FreeBSD hacker...
- •Proprietary enterprise version
	- •Varnish Software AS
	- •Adds some extra features
	- •Comes with SLA support

# Pick your version

#### •Varnish 4.0

- **"current stable"**
- •Released April 2014
- •Varnish 3.0
	- •"old stable"
	- •Released June 2011
- •Don't use anything older!

### Examples

•I'll use Varnish 3.0

•typo warnings!

# Varnish 4.0

- •Fairly large re-architecture
- •Native streaming
- •Background (re)-fetch
	- •De-couple frontend from backend
	- •Grace on first miss
- •Much better log interface

### Installation source

•repo.varnish-cache.org

- •RHEL 5-7
- •Debian (squeeze, wheezy, jessie)
- •Ubuntu (lucid, precise, trusty)
- •Beware of distro built-in
	- •(versions)

### How much memory?

•More!

- •Always more :)
- •Website hotspot
	- •Often surprisingly small
	- •Iterative process
- •Working memory

# Storage type

•Fits in RAM: malloc •Does not fit in RAM: file •Or buy more RAM! •Never: persistent

# Configuring varnish

•VCL

- •Configuration is code
- •Replace without restart
	- •No cache-loss
	- •No connection-loss

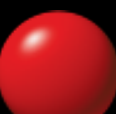

# VCL

- •"Unlimited" flexibility •vmod's •Inline-C
	- •last resort

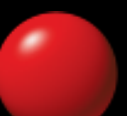

# VCL

•Can make all decisions in VCL

- •Cache: yes/no
- •Cache-time
- •etc

#### •Can override everything from backend

- •"Yes, I will cache this"
- •Deal with uncooperative backends

### VCL best practices

- •Avoid overrides
- •Let backend dictate rules
	- •If possible!
- •Easier maintenance
- •Knowledge in the right place

### Cache time from backend

•Include explicit cache info

**HTTP/1.0 200 OK** Cache-Control**:** maxage=60 Content-Type**:** text/html; charset=utf-8

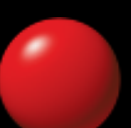

### Cache time from backend

•Separate client and server cache time

•Since we can forcibly expire from server

#### **HTTP/1.0 200 OK**

Cache-Control**:** s-maxage=600, maxage=30 Content-Type**:** text/html; charset=utf-8

# Cache prevention from backend

• Have backend tag uncacheable pages

- •So we can cache by default
- •Watch out for default CMS values!

#### **HTTP/1.0 200 OK** Cache-Control**:** no-cache Content-Type**:** text/html; charset=utf-8

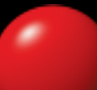

### Beware of Vary

•Instructs browser/cache to store separate copies

- •"Acceptable" use:
	- •Accept-Encoding, Accept-Language

•"Bad" use:

•User-Agent, Cookie, \*

**HTTP/1.0 200 OK** Vary**:** User-Agent Content-Type**:** text/html; charset=utf-8

### Override in VCL

- •Always better to set in backend
- •Sometimes not possible
	- •CMS
	- •Frameworks
	- •etc..
- •Only then, override in vcl

### Overrides in vcl

```
sub vcl_fetch {
    unset beresp.http.vary;
    unset beresp.http.cache-control;
    set beresp.ttl = 1h;
```
**}**

### VCL best practices

•Let default code run

•In most cases

**•Only explicitly return when necessary** 

•Modify incoming request/response instead

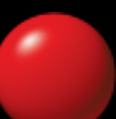

# Overrides in vcl

```
sub vcl_fetch {
    if (beresp.http.cache-control ~ "no-cache") {
      unset beresp.http.cache-control;
      set beresp.ttl = 1h;
    }
    if (req.url ~ "^/static/") {
      unset beresp.http.cache-control;
      set beresp.ttl = 4h;
    }
}
```
### Cookies

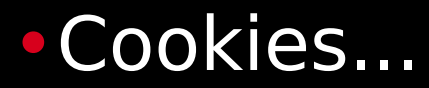

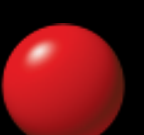

# Cookies

•The cache-killer

٠

- •http protocol makes it harder
- •Varnish can help clean up

### Cookies vs http

- •Cookies included on all requests
	- •once set
- •Even for static assets
	- •Never cookie-dependent!

# Cookies vs http

sub vcl\_recv **{ if (**req**.**url **~** "^/static/"**) {** unset req**.**http**.**cookie**; } }**

٠

### Cookies vs http

•Cookies still included over wire

- •Just not varnish -> backend
- •Consider separate subdomain
	- •Also increases browser parallelism
- •Can point to same Varnish instance
	- •Instead, normalize hostname!

### Normalize hostname

**•Transparent to browser** 

•Not a redirect!

#### sub vcl\_recv **{ if (**req**.**http**.**host **~** "\.example\.com\$"**) {** set req**.**http**.**host **=** "example.com"**; }**

### Back to cookies

•Client-side cookies

- •Use local storage instead!
- •Google Analytics
	- •(or similar)
- •Never used on backend
- •Prevents caching by default

### Client side cookies

#### •Edit away known ones •See what's left...

```
sub vcl_recv {
   set req.http.Cookie = regsuball(req.http.Cookie, "(^|;\s*)(_[_a-z]+|has_js)=[^;]*", "");
   set req.http.Cookie = regsub(req.http.Cookie, "^;\s*", "");
   if (req.http.Cookie == "") {
      unset req.http.Cookie;
  }
}
```
### Cookies from backend

•Any Set-Cookie will disable caching

- •Don't send them on all requests
- •Use cache-control to avoid caching!
- •Set-cookie generate hit-for-pass

# Cookies from backend

#### sub vcl\_fetch **{ if (**req**.**url **~** "^/static/"**) {** unset beresp**.**http**.**set**-**cookie**; } }**

### Session cookies

•Don't generate session until you need it

- •Many CMSs generate on first visit
- •Actively delete when user logs out!
	- •Back to cached data!
- •Disable caching or cache per user

# Cache per user

- •Keep one copy / user
- •Significantly lower cache ratio
- •Cache bloat!
- •Limit to expensive pages!
- •Set shorter cache-time!

### Cache per user

```
sub vcl_recv {
   if (req.url \sim "^/expensive/" \delta\delta req.http.cookie ~ "session=\d+") {
 set req.http.sessionid = regsub(req.http.cookie, "session=(\d+)",
"\1");
    }
}
sub vcl_hash {
    if (req.http.sessionid) {
       hash_data(req.http.sessionid);
    }
}
```
٠

•You should be using grace mode...

•Serve expired content •Even when backend is down •Or just very slow •Survive load spikes •Hide downtime

•Each objects gets two timeouts

- •One how long to serve (beresp.ttl)
- •One how long to keep in cache (beresp.grace)

### Grace mode - backend slow

•New request arrives

- •Existing request to backend already in progress
- •Intentionally serve stale content
	- •Instead of waiting

### Grace mode - backend down

•Request arrives when backend is down

•No point in asking for object from backend

•Intentionally serve stale content

•Instead of "503 internal error"

•Requires backend health probes

- •Which you probably want anyway •Poll backend at regular intervals
- •Checks http status code
- •Also used for load balancer

```
sub vcl_recv {
    if (req.backend.healthy) {
       set req.grace = 1m;
    } else {
       set req.grace = 24h;
    }
}
sub vcl_fetch {
 ...
    set beresp.grace = 12h;
}
```
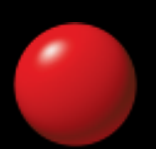

# API caching

•REST API's trivial to cache

- •Follows http standard
- •Don't use cookies
- •Website JS apis included
	- •Remember http cookie behavior
- •Add required headers to hash

### API caching

•SOAP

•Don't even try...

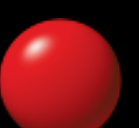

# API routing

- Varnish is an efficient http router
- •Even without caching
- •Often used as API router
- •Match on any http header
	- •Including sticky load balancing etc

- •Expired/remove on demand
- •More can be cached
- •Cache times can be longer

# Simple cache expiry

•URL is known •Send PURGE or similar request •Simple and efficient

- •Expire based on any regexp
- •Against any header element
	- •E.g. URL
	- •Or content type
	- •Or custom header

•Custom headers:

**HTTP/1.1 200 OK** Cache-Control**:** s-maxage=14400 Content-Type**:** text/html; charset=utf-8 Date**:** Fri, 20 Feb 2015 16:14:54 GMT Last-Modified**:** Wed, 18 Feb 2015 11:13:16 GMT X-pgthread**:** :308480:

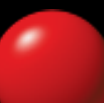

```
sub vcl_deliver {
   remove resp.http.x-pgthread;
}
sub vcl_recv {
   if (req.url ~ "/varnish-purge" && client.ip ~ purge) {
     if (req.http.x-purge-thread) {
       ban("obj.http.x-pgthread ~ " + req.http.x-purge-thread)
     }
   }
}
```
# Summary

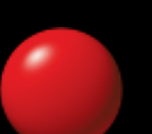

# **Summary**

•VCL is infinitely flexible •Hopefully you won't need it!

•KISS definitely applies!

# Summary

•Varnish is Swiss army knife of http •Not just caching!

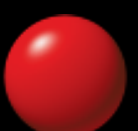

# Thank you!

Magnus Hagander magnus@hagander.net @magnushagander <http://www.hagander.net/talks/>

This material is licensed CC BY-NC 4.0.

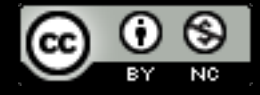